The copy film 3d here has been reproduced thanks to the generosity of:

> Douglas Library **Cueen's University**

The images appearing here are the best quality of the original copy and in keeping with the fiiming contract specifications.

Griginai copies in printed paper covers are filmed beginning with the front cover and ending on the last page with <sup>a</sup> printed or illustrated impresother original copies are filmed beginning on the first page with a printed or illustrated impression, and ending on the last page with a printed or illustrated impression.

The last recorded frame on each microfiche shall contain the symbol  $\rightarrow$  (meaning "CON-TINUED"), or the symbol  $\nabla$  (meaning "END"), whichever applies.

Maps, piates, charts, etc., may be filmed at different reduction ratios. Those too large to be beginning in the upper left hand corner, left to right and top to bottom, as many frames as required. The following diagrams illustrate the method:

1 2 3

L'axemplaire filmé fut reproduit grâce à la<br>générosité de:

Douglas Library Queen's University

Les images suivantes ont été reproduites avec le<br>plus grand soin, compte tenu de la condition et<br>de Ia netteté de l'exemplaire filmé, et en conformité avec les conditions du contrat de filmage.

Les exemplaires originaux dont la couverture en papiar est imprimée sont filmés en commençant<br>par le premier plat et en terminant soit par la dernière page qui comporte une empreinte d'impression ou d'illustration, soit par le second plat, salon le cas. Tous les autres exemplaires première page qui comporte une empreinte d'impression ou d'illustration et en terminant par ia dernidre page qui comporte une telle empreinte.

Un des symboles suivants apparaîtra sur la<br>darnière image de chaque microfiche, selon le<br>cas: le symbole — signifie "A SUIVRE", le<br>symbole V signifie "FIN".

Les cartes, planches, tableaux, etc., peuvent être<br>filmés à des taux de réduction différents.<br>Lorsque le document est trop grand pour être<br>reproduit en un seul cliché, i! est filmé à partir de l'angle supérieur gauche, de gauche à droite,<br>et de haut en bas, en prenant le nombre d'images ndcessaire. Les diagrammes suivants illustrent la mdthode.

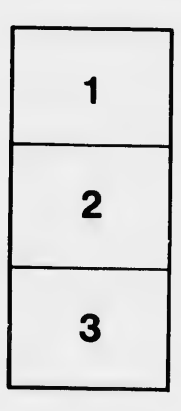

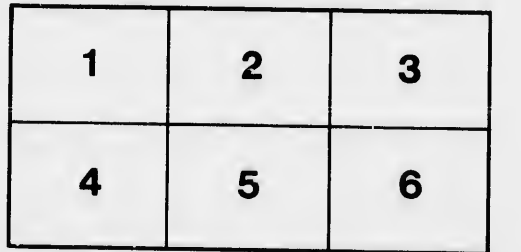

a'il et: le vue ion ĥз

 $32x$